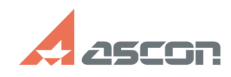

## Собщение "Данной программы не[..] **Собщение "Данной программы не[..] Собщение 105/20/2024 03:13:50**

## **FAQ Article Print**

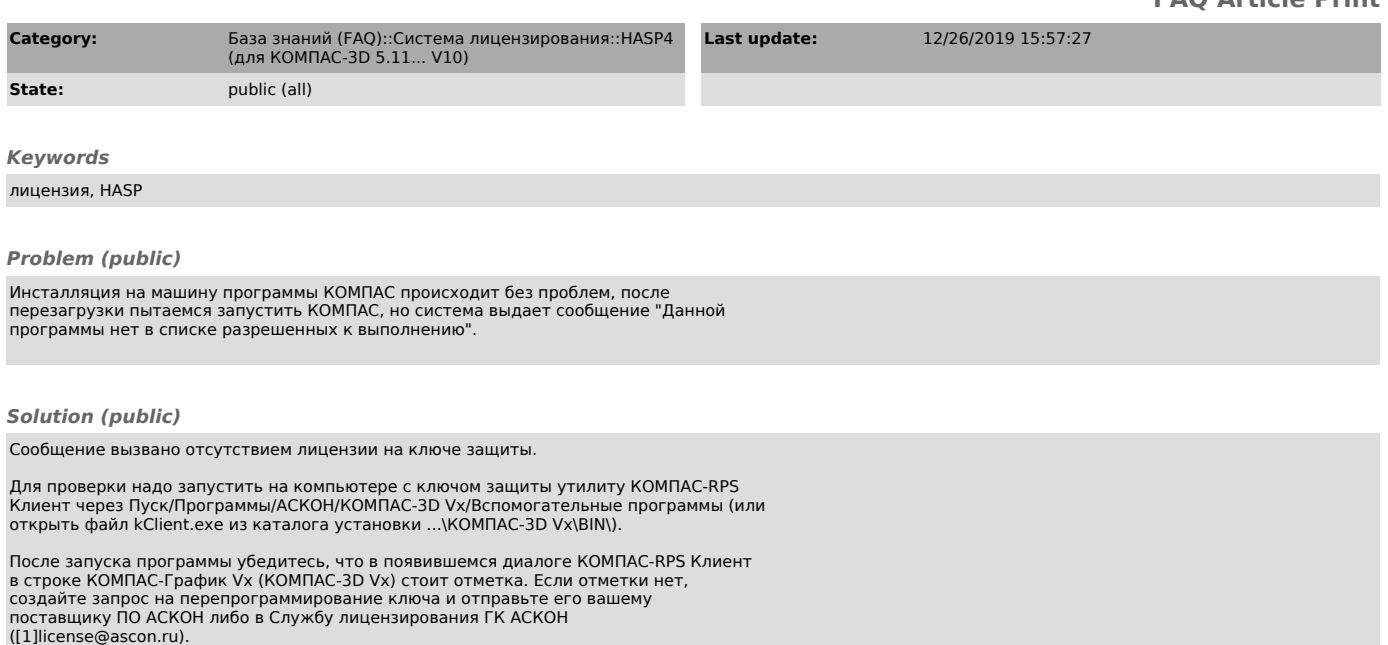

[1] mailto:license@ascon.ru